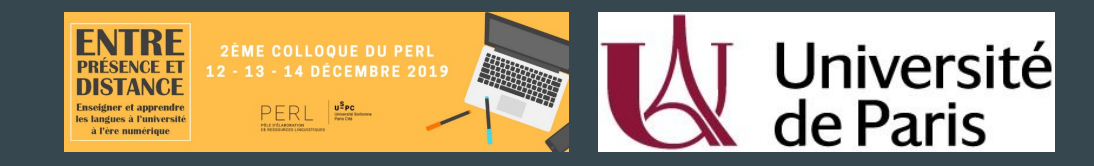

## Le Corpus d'Étude des Langues Vivantes Appliquées à une Spécialité (CELVA.Sp) source de visualisations linguistiques

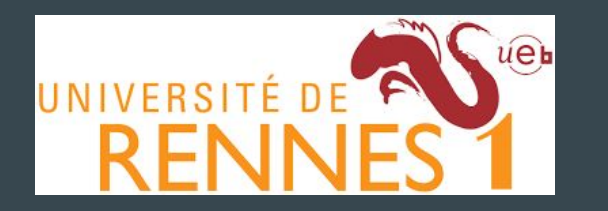

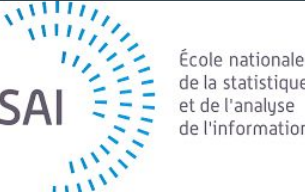

### $\bullet\bullet\bullet$

Thomas Gaillat - Université Rennes 2 Pascale Janvier - Université Rennes 1 Bénédicte Dumont - Université Rennes 1 Antoine Lafontaine - Université Rennes 1 Anas Kerfati - ENSAI

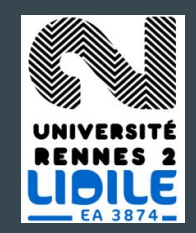

Financé dans le cadre du projet DUNE DESIR Universités de Rennes

### Contexte et besoins

Utilité des corpus en LANSAD

- Besoin de définir des objectifs linguistiques et contenus
- Activités linguistiques par exploration par les apprenants

Mais peu d'usage pour nourrir des systèmes iCALL sauf correction automatique

Besoin : Outils de diagnostic de production et guidage en temps réel pour assister les enseignants

Corpus LANSAD peut aider à positionner les productions d'apprenants.

## Question de recherche

Quelle exploitation automatisée d'un corpus d'apprenants pour le guidage linguistique des étudiants de LANSAD ?

### **Outline**

### Description du corpus

- 1. Structure du corpus
- 2. Collecte (métadonnées)
- 3. Tâche d'élicitation
- 4. Annotation CECR et évaluation

### Outils compagnons

- Outil BDD MOODLE
- 2. VizLing : Outils d'annotation, calcul de complexité linguistique & de visualisation

### Les corpus en LANSAD

- Pour l'élaboration de contenus d'enseignement
	- Analyses par les chercheurs et enseignants (Granger 2008)
- Activités pédagogiques en classe Data Driven Learning
	- Analyses exploratoires par les enseignants et les apprenants (Boulton, 2017) (Leńko-Szymańska and Boulton 2015) (Granger, Gilquin, and Meunier 2015)
- Correction grammaticale
	- Analyse fondées sur des apprentissages automatiques à partir de corpus d'apprenants (Leacock 2010)

Notre proposition : Un corpus comme étalon des niveaux par spécialité et en fonction de traits critériés linguistiques (Hawkins and Buttery 2010) (Vajjala 2017)

# Description du corpus

# Corpus CELVA.Sp

- Domaines : Médecine, Pharmacie, Informatique, Science Physiques de la Matière, Biologie
- 279 apprenants d'anglais; 8 espagnol et 17 allemand
- $\bullet$  > 81 000 mots
- Niveaux L1 à M1
- Double mappage sur les niveaux CEFR avec DIALANG écrit et annotation d'experts

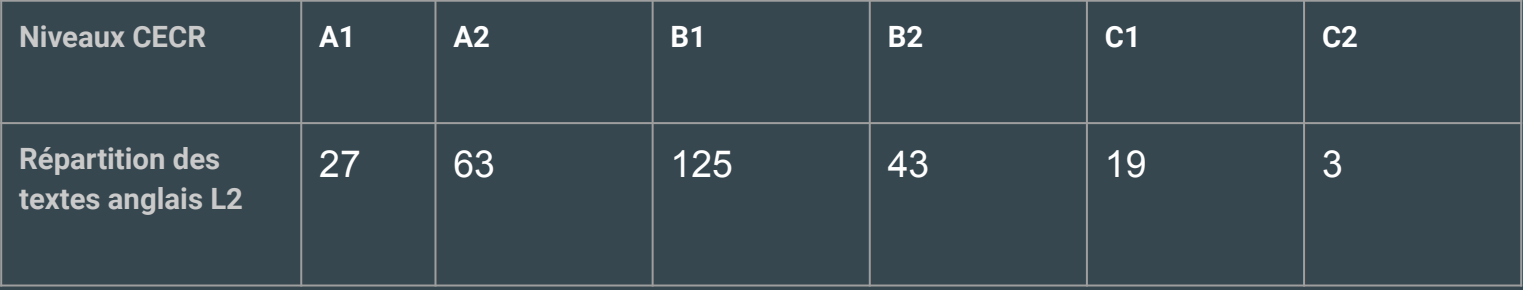

### **Collecte**

● Interface MOODLE

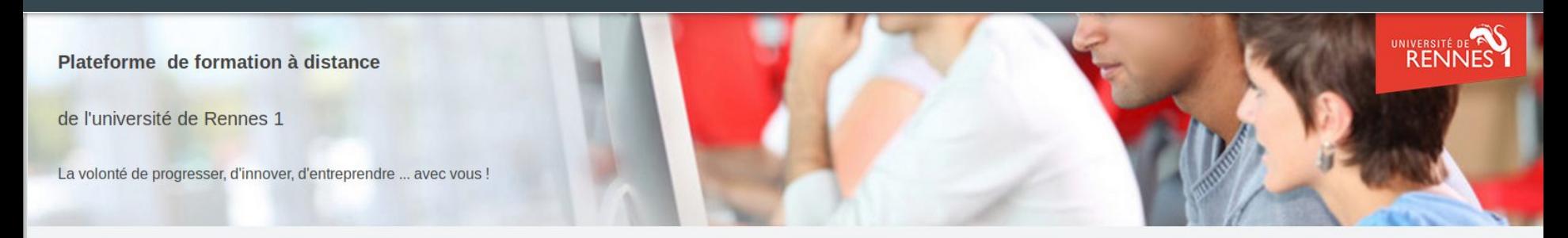

Corpus d'Etude des Langues Vivantes Appliquées à une Spécialité (CELVA.Sp)

Tableau de bord / Mes cours / SCELVA / CELVA.Sp

#### **Généralités**

Apprentissage d'une langue étrangère de spécialité

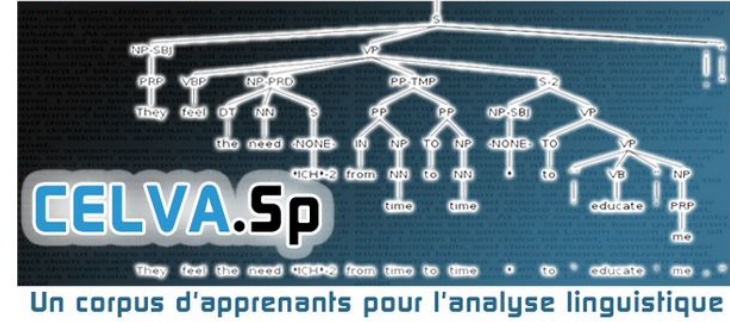

Corpus d'Etude des Langues Vivantes Appliquées à une Spécialité (CELVA.Sp)

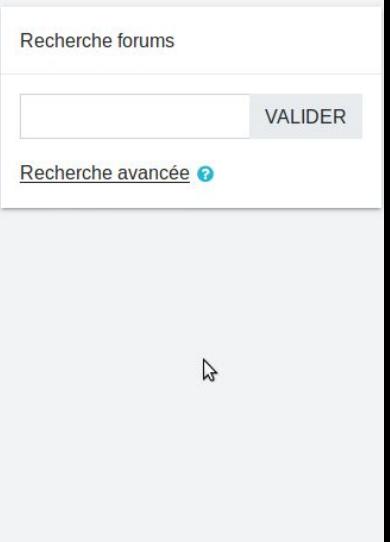

### Collecte

- Interface MOODLE  $\bullet$
- · Méta-données

### **Collecte**

- Interface MOODLE
- Méta-données
- L1  $\bullet$   $L2$
- Age
- Sexe
- Domaine\_de\_specialite
- Acceptation\_donnees
- Sejours\_duree\_semaines
- Sejours\_duree\_mois
- Sejours\_frequence
	- Lang\_exposition
- Section renforcee
- Annee\_naissance
- Niveau etudes actuel
- Note\_dialang\_ecrit
- Lecture\_regularite

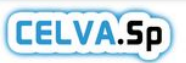

CELVA.Sp, A Learner Corpus dedicated to Languages for Specific Purposes.

CELVA.Sp est une collection de textes écrits par des apprenants d'une langue étrangère. Il peut être exploité pour l'analyse linguistique des aspects particuliers de ce type de langue.

Merci de votre participation.

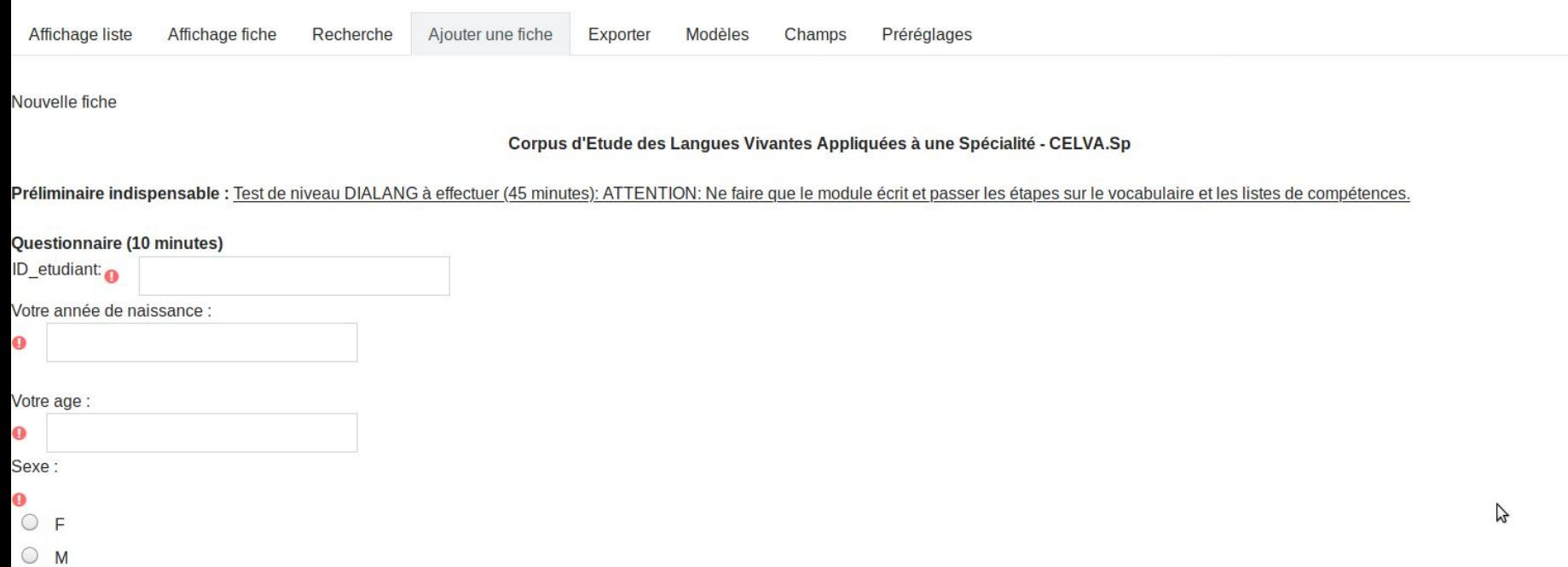

Votre niveau d'études actuel:

 $L1$  $\frac{L2}{L3}$  $M1$ 

### **Collecte**

- Interface MOODLE
- Méta-données
- Protection des données

MERCI pour votre contribution. :-)

Corpus recueilli et géré par l'université de Rennes 1. Copyright Université de Rennes 1 SCELVA. logo scelva

Contact: Thomas Gaillat - thomas.gaillat at univ-rennes1.fr

**DONNÉES PERSONNELLES** 

Les informations recueillies sur ce formulaire sont enregistrées dans un fichier informatisé par Université de Rennes 1 - SCELVA pour constituer un corpus de langue d'apprenants.

Elles sont conservées pendant 20 ans et sont destinées à des chercheurs universitaires de l'Union Européenne. Ces données sont and aymisées avant tout traitement par modélisation.

Conformément à la loi « informatique et libertés », vous pouvez exercer votre droit d'accès aux données vous concernant et les faire rectifier ou effacer en contactant le SCELVA : infos-scelva@listes.univrennes1.fr

> **ENREGISTRER ET AFFICHER** ENREGISTRER ET AJOUTER UNE FICHE

> > ÷

#### A AIDE TEST DIALANG

Aller à...

### **Elicitation**

Deux tâches écrites

- 1. Au choix, décrivez une expérience scientifique/découverte/invention/technologie de votre domaine spécialisé
- 2. Donnez votre opinion sur les conséquences de cette expérience/découverte/invention/technologie:

Durée pour les deux tâches : 45 minutes

### Annotation

Annotation en catégories du CECR pour le subset anglais

- 2 expertes examinatrices CLES du SCELVA Université de Rennes 1
- 1 référentiel (Conseil de l'Europe 2018)
- Accord Inter-annotateurs Weighted kappa sur 50 textes extraits au hasard

 Rater B Rater A A1: 9 A1: 8 A2: 8 A2:10 B1:19 B1:16 B2:11 B2:10  $Cl: 3 \text{ } Cl: 5$ C2: 1

> #Weighted kappa > kappa2(irr, "squared") Cohen's Kappa for 2 Raters (Weights: squared) Subjects = 50 Raters =  $2$  Kappa = 0.714

 $z = 5.1$  p-value =  $3.34e-07$ 

16 Rater A Rater B A1 A2 B1 B2 C1 C2 A1 5 3 1 0 0 0 A2 3 3 2 0 0 0 B1 0 4 9 4 1 1 B2 0 0 4 4 3 0 C1 0 0 0 2 1 0

### Format

### CELVA.Sp

### Format .csv

Ou

.xml

<?xml version="1.0" encoding="UTF-8"?> <celva\_sp> <writing>

<document>12004489</document>

<texte>the VR ( virtual reality) is a technology witch you can create and explore a virtual world with all the rules you want or decide to apply. It use a (lookslike a big pair of sunclasses) based on the 3D vision, each eyes see a differents images at the same to recreate the sensation of 3D vison. Some point of this technology is not perfect, the real problems is the different perception between internal ears and your vision. To be simple your body think you are poisoned, in fact your vision say at your brain your on movement but your internal detect any of it, and to figth again the poison you will throw. It's basicaly like the sea sike. With this technology, the scientist can experiment some test they can't do normaly, they can create a virtual room with the rules of space to test that they want to test. It's the practical theory i thinks. Itcan remplace the real practice but it would help. An other aspect oh this is in medical. With it a surgeon can opperate a people across the world with this. He/She can see on a direct time with a hight accuracy (3D) what his/her doing with the robots, it has been controle by the surgeon.</texte>

<CECR.niveau>A2</CECR.niveau> <nb\_annees\_L2>13</nb\_annees\_L2> <L1>French</L1> <Domaine\_de\_specialite>Informatique et electronique</Domaine de specialite> <Acceptation\_donnees>Oui</Acceptation\_donnees> <Sejours\_duree\_semaines>0</Sejours\_duree\_semaines> <Sejours\_duree\_mois>0</Sejours\_duree\_mois> <Sejours\_frequence>0</Sejours\_frequence> <Lang\_exposition>5</Lang\_exposition> <Section\_renforcee>Non</Section\_renforcee> <Annee\_naissance>1993</Annee\_naissance> <Niveau\_etudes\_actuel>L3</Niveau\_etudes\_actuel> <Age>25</Age> <L2>Anglais</L2> <Note\_dialang\_ecrit>B1</Note\_dialang\_ecrit> <Lecture\_regularite>mensuelle</Lecture\_regularite> <Sexe>M</Sexe> </writing>

# **Outils compagnons**

# Annotation linguistique & métriques

VizLing (Gaillat et al. 2019) Programme R d'annotation et d'extraction de traits

● Entrée : CELVA.Sp.csv Sortie : Jeux de données et visualisations

Intègre

- Stanford CoreNLP (Manning 2014)
- L2SCA (Lu 2010)
- R Quanteda library: texstat (lexdiv & readability) (Benoit 2018)

**Métriques** 

- Syntactiques (coordination, subordination)
- Diversité lexicale
- Lisibilité (niveau de difficulté d'un texte) <sup>19</sup>

## Traitement et jeux de données

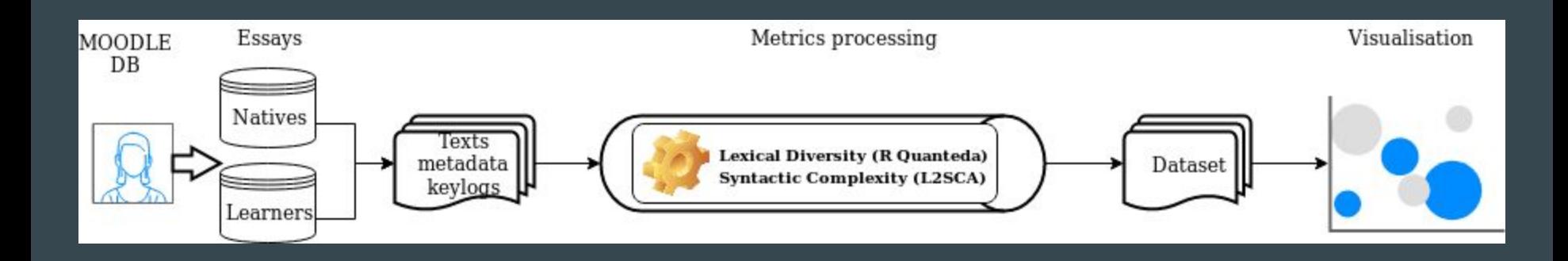

### Visualisations de profils linguistiques

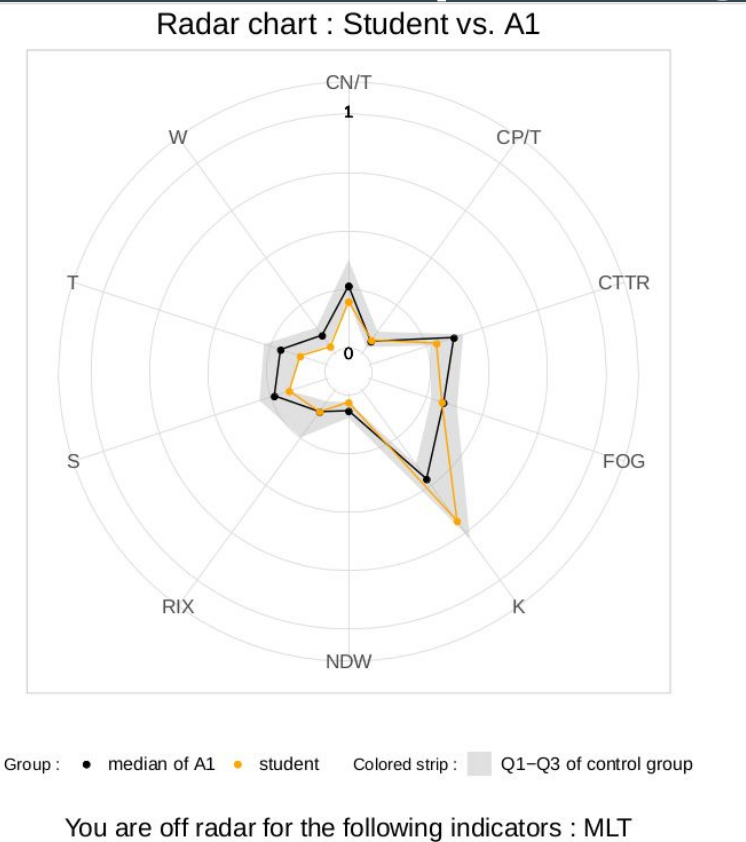

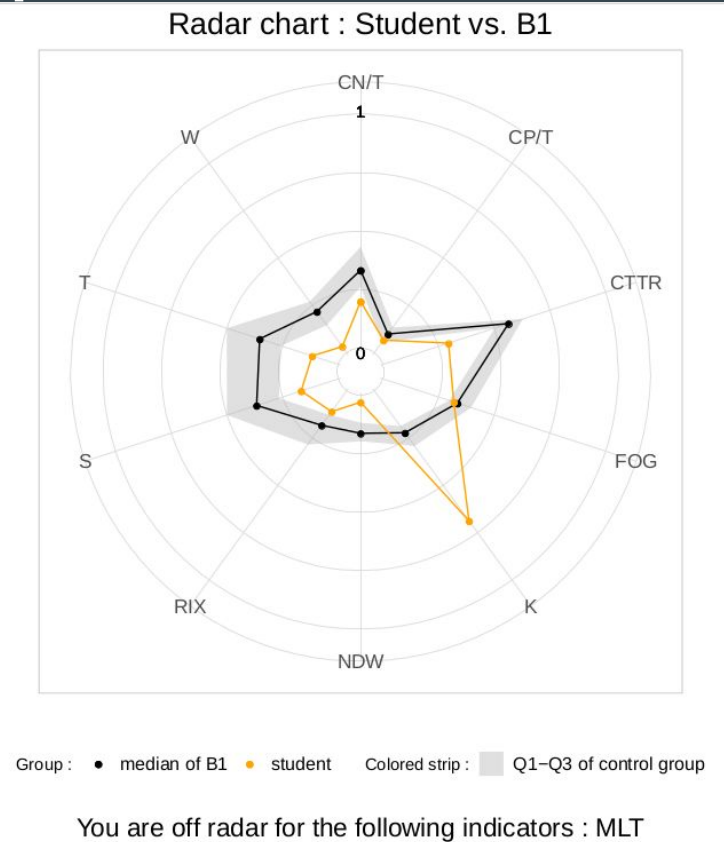

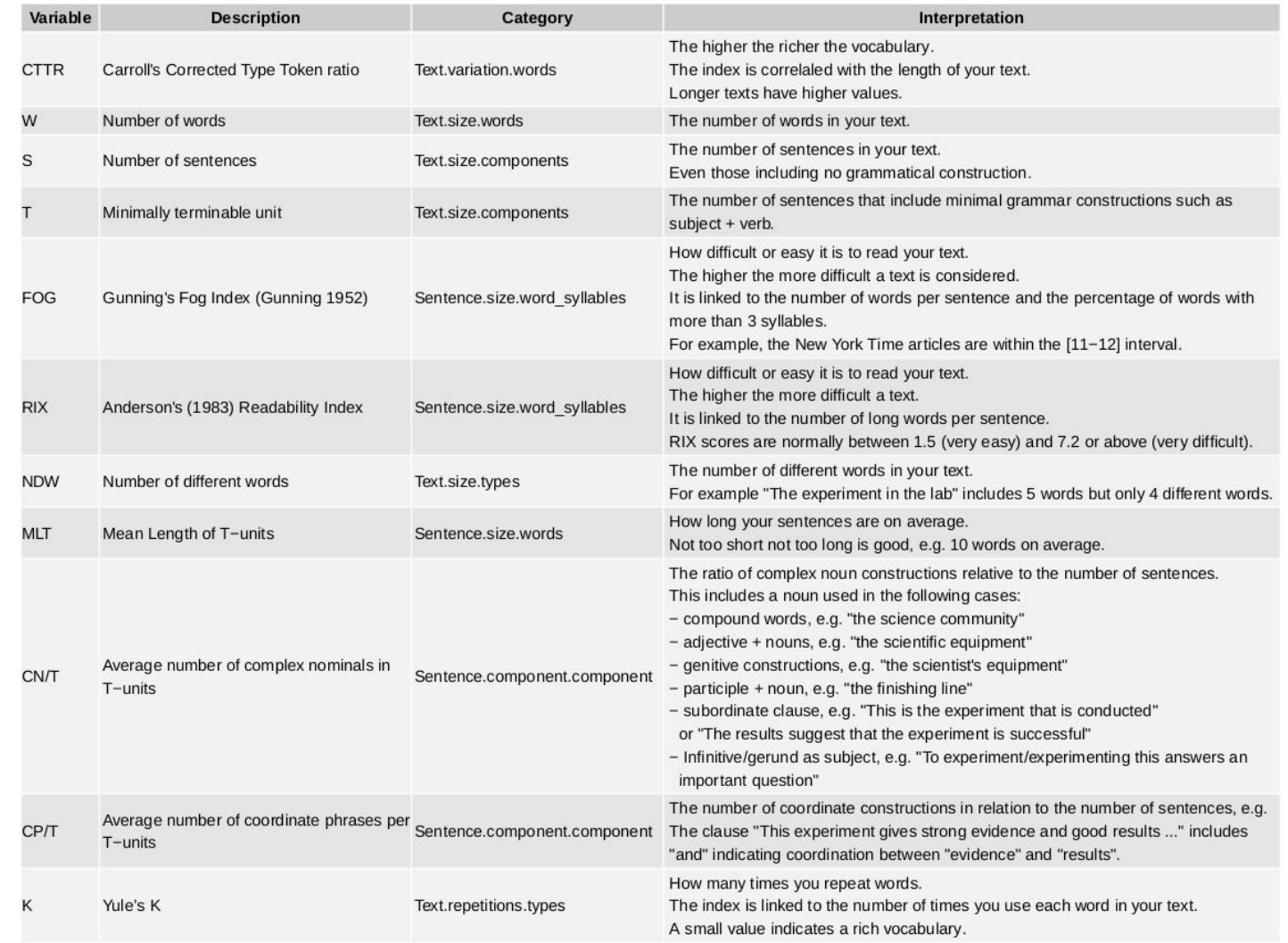

### Perspectives

Continuer et élargir la collecte

Ajouter des métadonnées collectées ?

Distribution FAIR (Findable, Accessible, Interoperable, Reusable) des ressources:

- 1. Outil de collecte du corpus Moodle
- 2. Hébergement du corpus: Nakala Huma-num
- 3. Scripts de création jeux de données

# Perspective

Déploiement

### Merci

thomas.gaillat@univ-rennes2.fr

### References

Benoit, Kenneth, Kohei Watanabe, Haiyan Wang, Paul Nulty, Adam Obeng, Stefan Müller, and Akitaka Matsuo. 2018. "Quanteda: An R Package for the Quantitative Analysis of Textual Data." Journal of Open Source Software 3 (30): 774.<https://doi.org/10.21105/joss.00774>. Conseil de l'Europe. 2018. Un Cadre Européen Commun de Référence Pour Les Langues: Apprendre, Enseigner, Évaluer Volume Complémentaire Avec de Nouveaux Descripteurs. Division des Politiques éducatives Service de l'Éducation. Strasbourg: Conseil de l'Europe. [https://rm.coe.int/cecr-volume-complementaire-avec-de-nouveaux-descripteurs/16807875d5.](https://rm.coe.int/cecr-volume-complementaire-avec-de-nouveaux-descripteurs/16807875d5)

Granger, Sylviane, Gaëtanelle Gilquin, and Fanny Meunier, eds. 2015. The Cambridge Handbook of Learner Corpus Research. Cambridge: Cambridge University Press.

Granger, Sylviane. 2008. "Learner Corpora in Foreign Language Education." In Encyclopedia of Language and Education, edited by Nancy H. Hornberger, 1427–41. Springer US. [https://doi.org/10.1007/978-0-387-30424-3\\_109](https://doi.org/10.1007/978-0-387-30424-3_109).

Hawkins, John A., and Paula Buttery. 2010. "Criterial Features in Learner Corpora: Theory and Illustrations." English Profile Journal 1 (01). https://doi.org/10.1017/S2041536210000103.

Leacock, Claudia. 2010. Automated Grammatical Error Detection for Language Learners. California: Morgan & Claypool Publishers. Leńko-Szymańska, Agnieszka, and Alex Boulton. 2015. Multiple Affordances of Language Corpora for Data-Driven Learning. John Benjamins Publishing Company.

Lu, Xiaofei. 2010. "Automatic Analysis of Syntactic Complexity in Second Language Writing." International Journal of Corpus Linguistics 15 (4): 474–496.

Manning, Christopher D., Mihai Surdeanu, John Bauer, Jenny Finkel, Steven J. Bethard, and David McClosky. 2014. "The Stanford CoreNLP  $^\prime$ Natural Language Processing Toolkit." In Proceedings of the 52nd Annual Meeting of the Association for Computational Linguistics: System Demonstrations, 55–60. http://acl2014.org/acl2014/.

Vajjala, Sowmya. 2017. "Automated Assessment of Non-Native Learner Essays: Investigating the Role of Linguistic Features." International Journal of Artificial Intelligence in Education. https://doi.org/10.1007/s40593-017-0142-3.

### Many thanks to:

Xiaofei Lu

Detmar Meurers

Schmid (Treetagger)

### Syntactic complexity metrics

meanSentenceLength meanWordSyllables W S VP C T DC CT CP CN MLS MLT MLC C/S VP/T C/T DC/C DC/T T/S CT/T CP/T CP/C CN/T CN/C

### Readability metrics

ARI ARI.simple Bormuth Bormuth.GP Coleman Coleman.C2 Coleman.Liau Coleman.Liau.grade Coleman.Liau.short Dale.Chall Dale.Chall.old Dale.Chall.PSK Danielson.Bryan Danielson.Bryan.2 Dickes.Steiwer DRP ELF Farr.Jenkins.Paterson Flesch Flesch.PSK Flesch.Kincaid FOG FOG.PSK FOG.NRI FORCAST FORCAST.RGL Fucks Linsear.Write LIW nWS nWS.2 nWS.3 nWS.4 RIX Scrabble SMOG SMOG.C SMOG.simple SMOG.de Spache Spache.old Strain Traenkle.Bailer Traenkle.Bailer.2 Wheeler.Smith

### Lexical diversity metrics

### TTR C.x R CTTR U S.x K D Vm Maas (a, log V0 log eV0)

<https://www.rdocumentation.org/packages/quanteda/versions/0.9.7-17/topics/lexdiv>

[https://quanteda.io/reference/textstat\\_lexdiv.html](https://quanteda.io/reference/textstat_lexdiv.html)

## L2SCA component definitions

- Sentence: a group of words (including sentence fragments) punctuated with a sentence-final punctuation mark, such as a period, question mark, or exclamation mark.
- Clause: a structure with a subject and a finite verb, such as an independent,adjective, adverbial, or nominal clause (see, e.g., Hunt 1965; Polio 1997). Non-finite verb phrases are not counted as clauses.
- Dependent clause: a finite adjective, adverbial, or nominal clause (e.g., Cooper 1976; Hunt 1965; Kameen 1979).
- T-unit: "a main clause plus any subordinate clause or non-clausal structure that is attached to or embedded in it" (Hunt 1970, p. 4).
- **Complex T-unit**: a T-unit with one or more dependent clauses (see, e.g., Casanave 1994).
- Coordinate phrase: a coordinate adjective, noun, or verb phrase.
- Complex nominal: a noun plus an adjective, possessive, prepositional phrase, adjective clause, participle, or appositive; a nominal clause; or a gerund or infinitive in subject position (see, e.g., Cooper 1976).
- **Verb phrase:** a finite or nonfinite verb phrase.

### Metrics and scopes: a taxonomy for learner feedback

- We classify according to the types of variables used in each formula
- 3 exemples
	- ARI = 0.5ASL+4.71AWL−21.34
		- Word.size.characters (one of the variables focuses on word size in relation to characters)
		- Sentence size words (one of the variables focuses on sentence size in relation to words)
	- $\circ$  CN/C = Complex Nominals / Clauses
		- Sentence.component.component (one of the variables focuses on a specific sentence component in relation to another)
	- $\circ$  W = Total number of words in a text
		- Text size words (one of the variables focuses on text size in relation to words

### Metrics and scopes: a taxonomy for learner feedback

Word.size.characters: ARI ARI.simple Bormuth Bormuth.GP Coleman.Liau Coleman.Liau.grade Coleman.Liau.short Dickes.Steiwer DRP, Fucks, nWS nWS.2 , Traenkle.Bailer Traenkle.Bailer.2 Wheeler.Smith Word.size.syllables: Coleman Coleman.C2 meanWordSyllables, Farr.Jenkins.Paterson, Flesch Flesch.PSK Flesch.Kincaid FOG FOG.PSK FOG.NRI FORCAST FORCAST.RGL, Linsear.Write, LIW, nWS nWS.2 nWS.3 nWS.4 Wheeler.Smith

Sentence.size.words: (n words/nsent) MLS MLT MLC ARI family, Bormuth family, Dale.Chall family, Farr.Jenkins.Paterson Fucks WS.3 nWS.4 Flesch Flesch.PSK Flesch.Kincaid FOG FOG.PSK Sentence.size.characters: Danielson.Bryan family, Dickes.Steiwer, Sentence.size.syllables : DRP ELF Flesch Flesch.PSK Flesch.Kincaid FOG FOG.PSK FOG.NRI RIX SMOG SMOG.C SMOG.simple Strain Sentence.components: Verb Phrase (VP) Clauses (C) T-Units (T) Dependent Clauses (DC) Coordinate Phrases (CP) Complex Nominals (CN) Sentence.components.components: C/S (Sentences) VP/T C/T DC/C DC/T T/S CT CT/T CP/T CP/C CN/T CN/C Traenkle.Bailer family (prepositions & conjonctions)

### Text.size.words: W

Textsize.sentences: S Coleman.Liau family (n sentences/n words) Linsear.Write Text.variation.words: TTR C (Log TTR) R (root TTR) CTTR U S Maas lgV0 lgeV0, Dickes.Steiwer Textrepetitions.types: Yule's K Simpson's D Herdan's Vm Text.sophistication.wordsDaleChalList: Bormuth Bormuth.GP Bormuth, Dale.Chall family, DRP, Scrabble Text.sophistication.wordsSpacheList: Spache Spache.old <sup>33</sup>